# END STATEMENT

# OUTPUT **CONTROL**

# SOLUTION **CONTROL**

# DESCRIPTION OF ELEMENTS

# DESCRIPTION OF SOURCES

# **TITLE**

NETLIST STRUCTURE

## CIRCUIT DESCRIPTION

• The first letter identifies the element type followed by a name limited to 7 characters

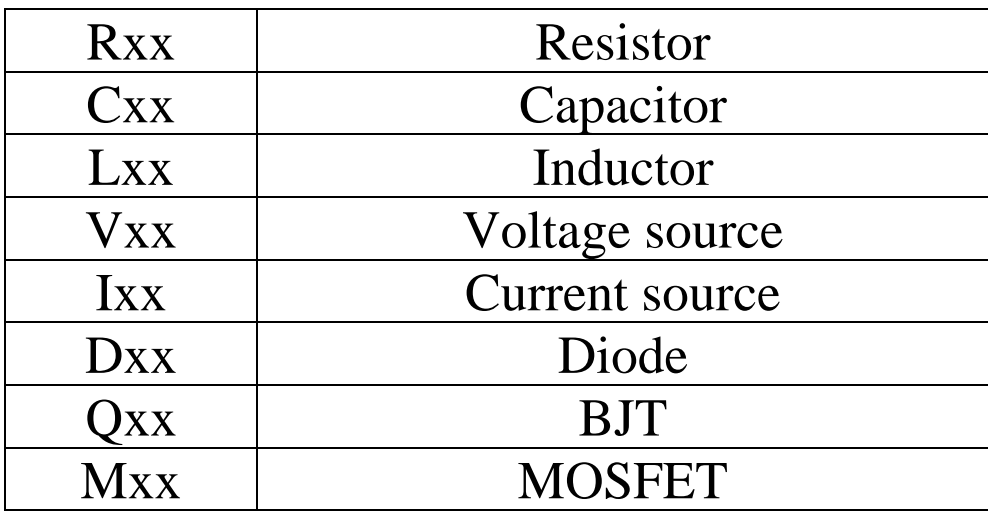

### *Node numbering*

- All nodes numbered with nonnegative integers between 0 and 9999
- Ground node must be labeled 0
- SPICE allows to assign several numbers for the same node

# PASSIVE ELEMENT STATEMENT

*X<name> N+ N- value <IC=xx>* 

*X* is the reserved letter *R*, *L*, or *C <name>* is number or string

*N+* and *N-* denote polarity of voltage across the element or current direction *N+* corresponds to more positive potential

*value* is specified in Ohms [Ω], Henries [*H*] or Farads [*F*] correspondingly

 $\langle$ *IC* (*VC or IL*) = *xx* $>$  is the initial condition: capacitive voltage or inductive current at the time *t=0*

# PASSIVE ELEMENTS

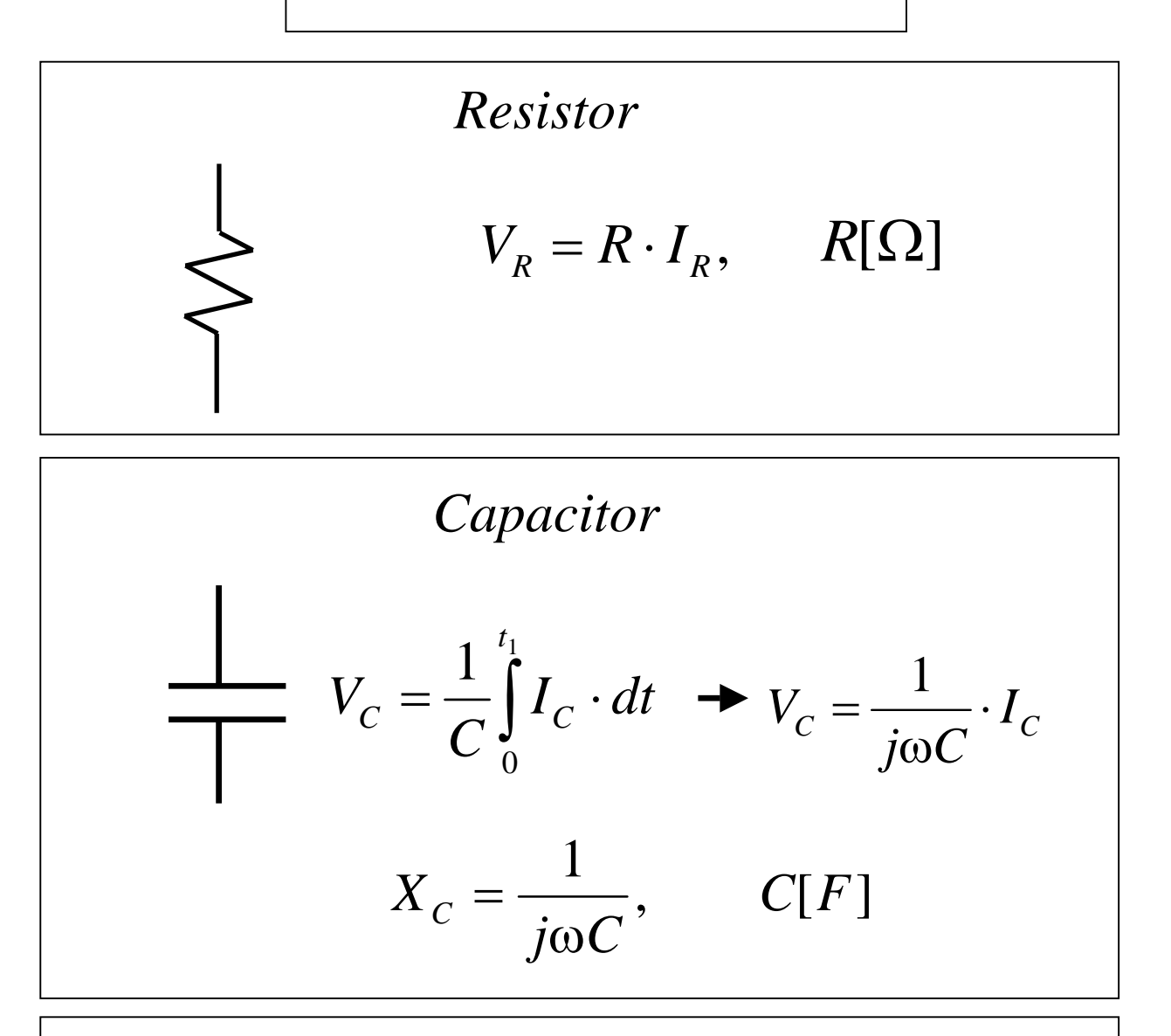

*Inductor*   $V_L = L \frac{d}{dt} I_L \rightarrow V_L = j \omega L \cdot I_L$ *dt*  $V_L = L \frac{d}{dL} I_L \rightarrow V_L = j \omega L$  $X_L = j\omega L, \qquad L[H]$ 

# POWER-OF-TEN NUMERICAL SUFFIXES IN PSPICE

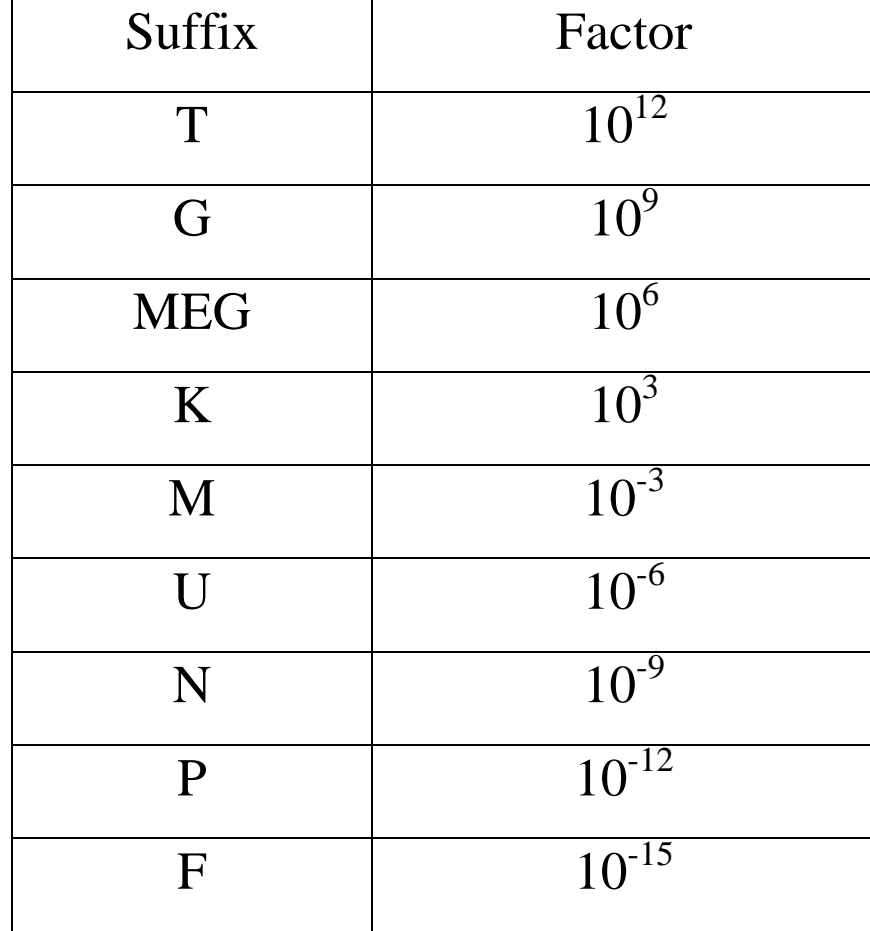

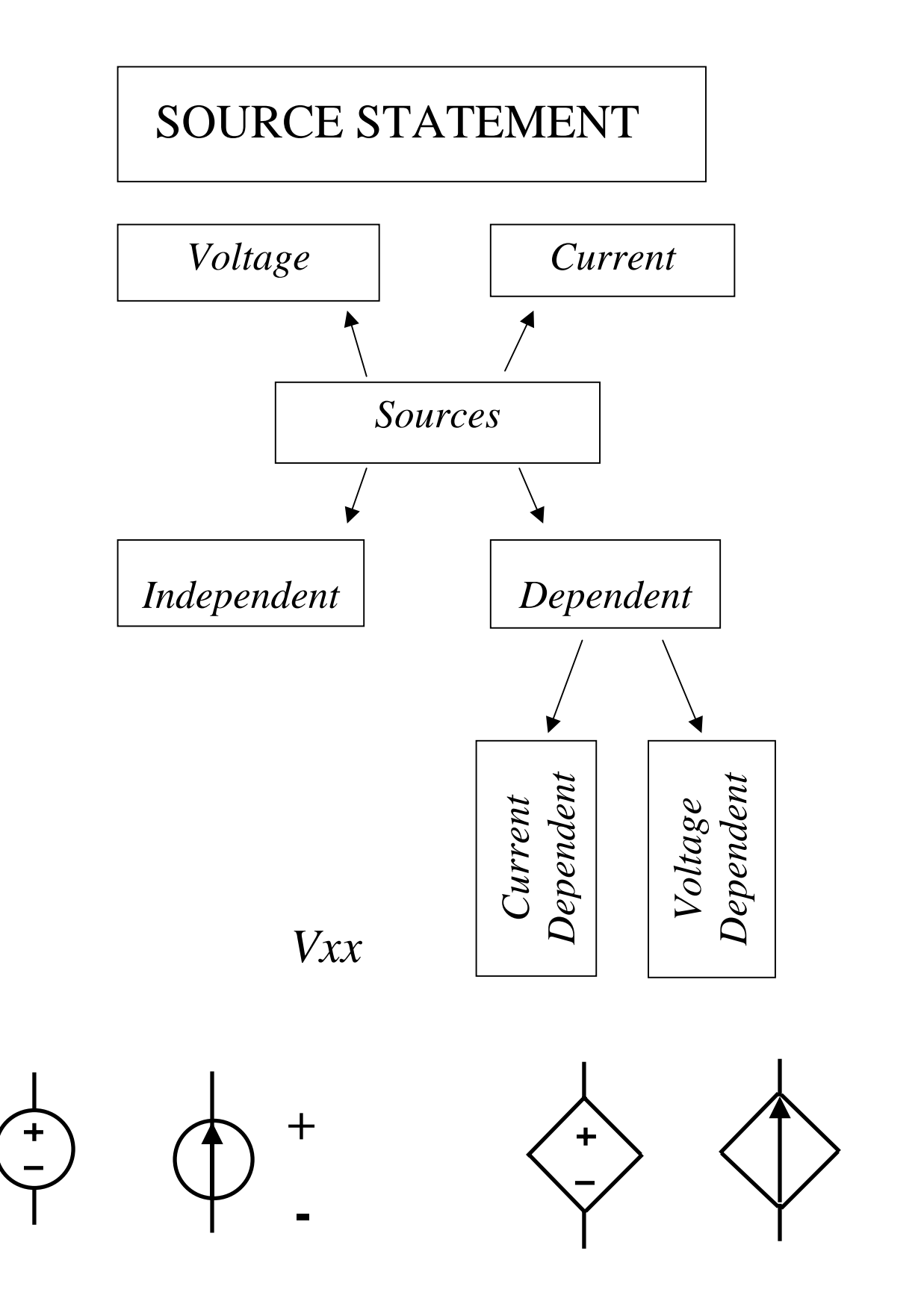

## PARAMETERS OF VOLTAGE AND CURRENT SOURCES

## *DC sources*

V *<name> N+ N-* DC *<value>*  I *<name> N+ N-* DC *<value>* 

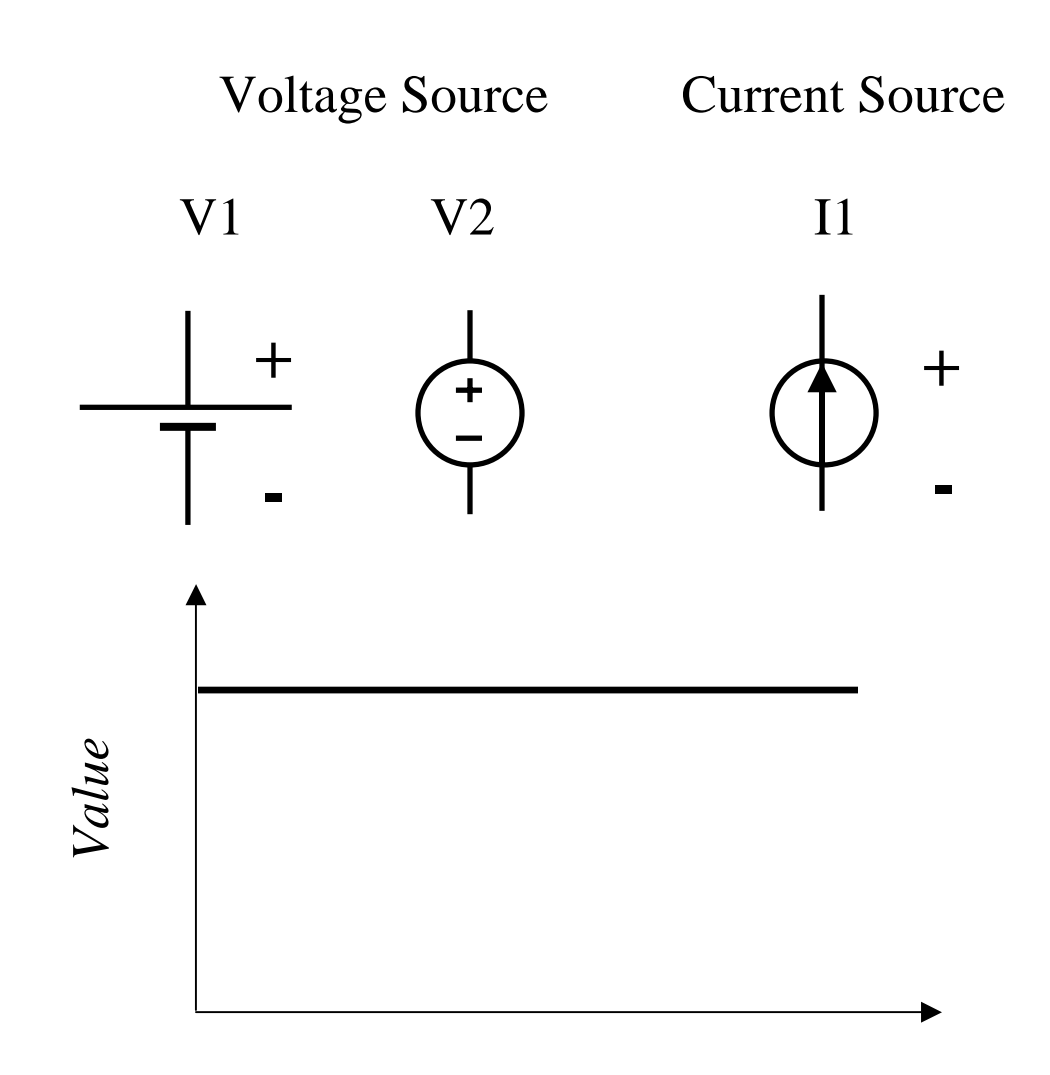

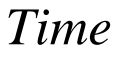

## *III. AC sources*

For analysis in *time* domain

V*<name> N+ N-* SIN(*Voff Vamp <freq> <TD> <damp>)* 

For analysis in *frequency* domain

V*<name> N+ N-* AC <*Vamp>*

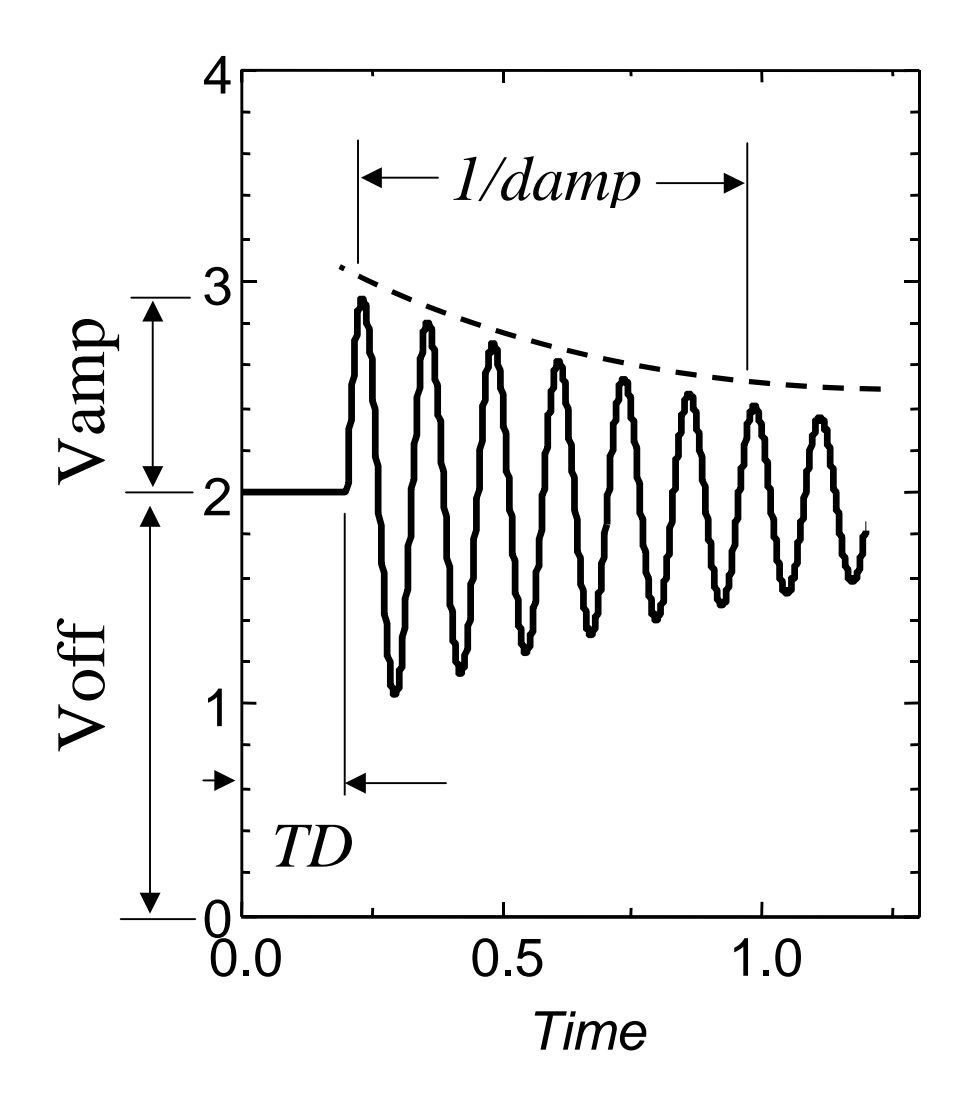

#### SOLUTION CONTROL

*Operating Point Analysis*  Determination of the Quiescent point (Q-point)

**.OP** 

#### *DC analysis*

Circuit performance with DC sweeping

 **.DC** *snm1 str1 stp1 inc1 <snm2 str2 stp2 inc2>*

*snm* specify Voltage or Current source name

*str*, *stp* and *inc*: Start, End and Increment values in Volts or Amps

#### *AC analysis*

Circuit performance in *frequency* domain

#### **.AC** *sweep num freq1 freq2*

*sweep*: **LINE** (linear), **DEC** (decade) or **OCT** (octave) *num:* number of points per decade, octave or total

*freq1, freq2*: Start and End frequencies in Hertz

Examples: .DC V1 0 10 0.1 I1 10u 100u 10u .AC DEC 20 10K 100MEG

#### SOLUTION CONTROL

Transient analysis Circuit performance in *time* domain

#### **.TRAN** *Tinc Tstop*

*Tinc*: Time increment in seconds *Tstop*: Final time analyzed

Example: .TRAN 10n 2u

#### **.PROBE**

Store results of simulation in an *output file* for the future graphical representation

#### **.END**

Ends the SPICE *input file.* Can be placed in any part of file for debugging.

### OUTPUT CONTROL

- The list of voltages and currents between nodes can be plotted using PROBE tool.
- The following suffix may be appended to variable names to extract specific parameters

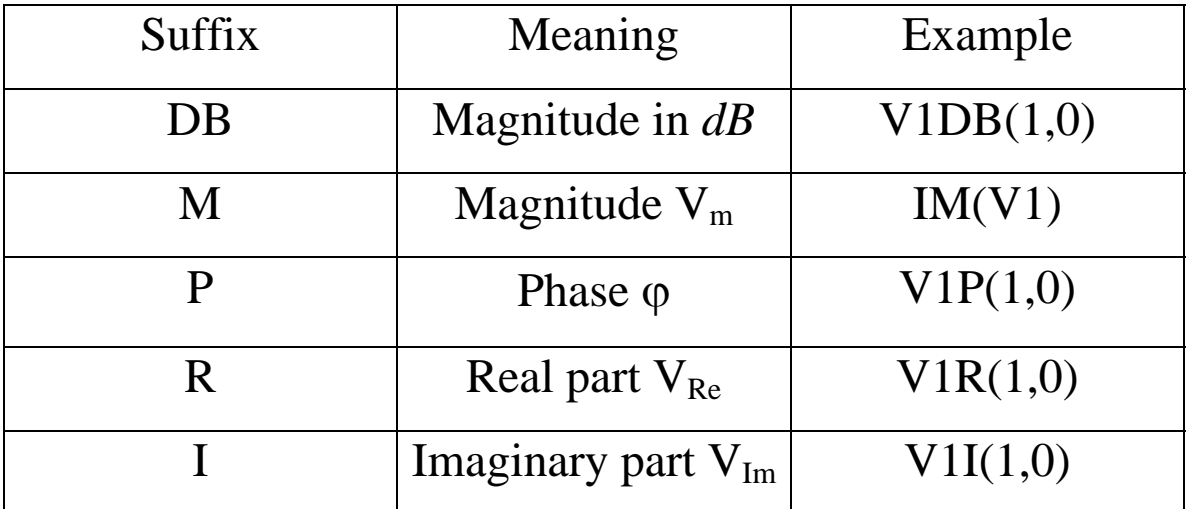

# Decibell:  $V_m$  [dB] = 20  $lg$   $V_m$  [Volts]

Phasor:  $V = V_m$  [Volts]  $e^{j\varphi}$  [Degrees]  $=V_{Re}+jV_{Im}$ 

# EXAMPLE

Write down a PSPICE netlist to perform the operating point analysis for the circuit in Figure below:

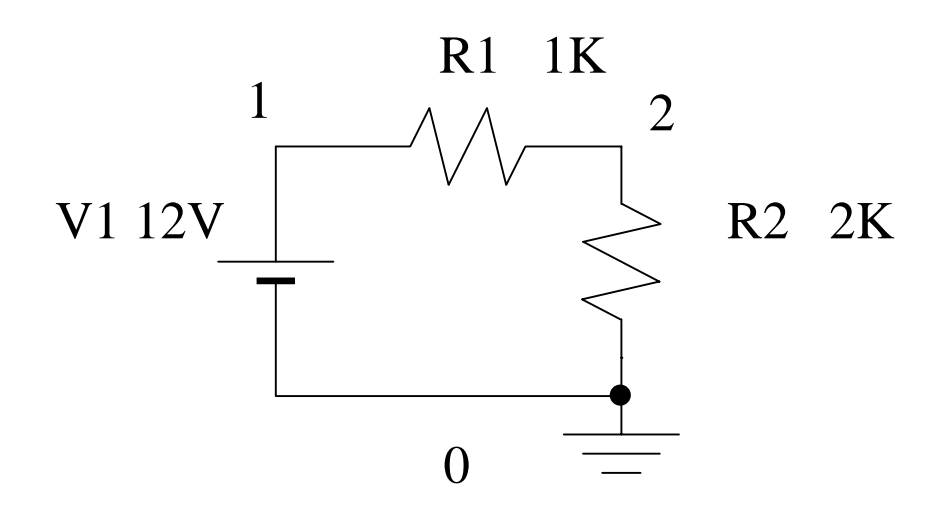

*The Input File (Netlist):* 

Voltage divider V1 1 0 DC 12 R1 1 2 1K R2 2 0 2K .OP .END

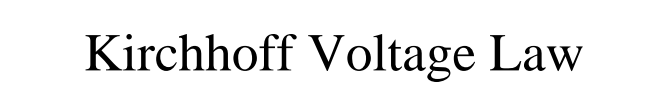

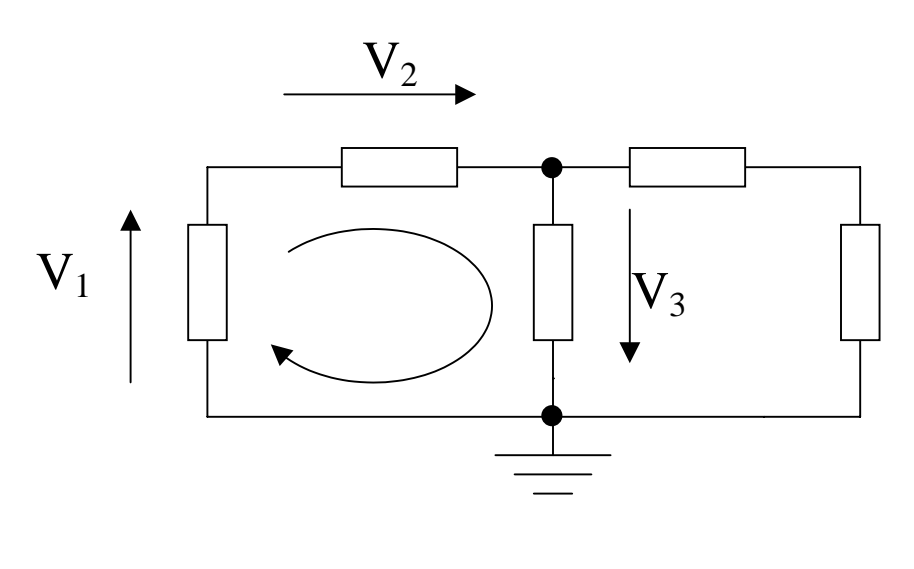

 $V_1 + V_2 + V_3 = 0$ 

The algebraic sum of the voltage drops around closed path is zero

$$
\sum_i V_i = 0
$$

- The polarity of voltage across every element may be assigned *arbitrary*
- KVL is satisfied for *AC* signals

### Kirchhoff Current Law

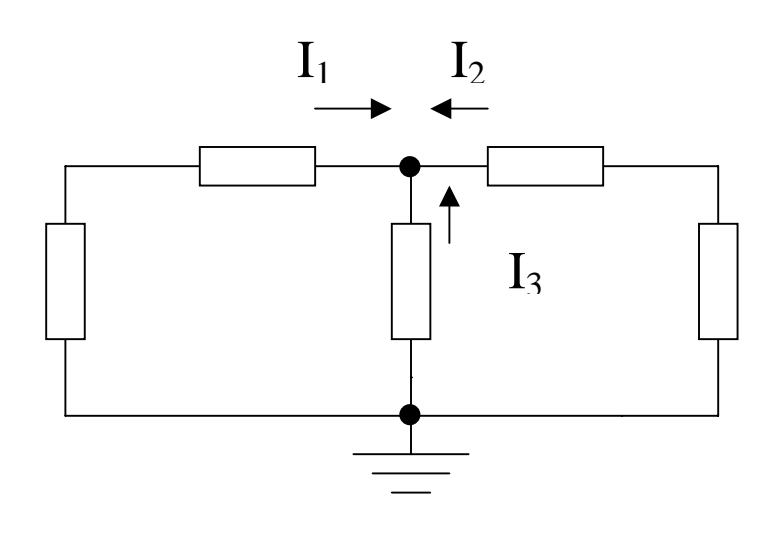

 $I_1 + I_2 + I_3 = 0$ 

The algebraic sum of currents entering any node is zero

$$
\sum_i I_i = 0
$$

- Direction of current through every element can be chosen arbitrarily
- KCL is satisfied for AC signals

### Analog Multimeter

#### *Voltage Measurements*

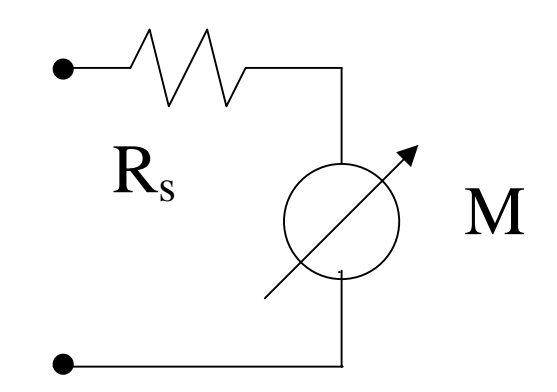

*Current Measurements* 

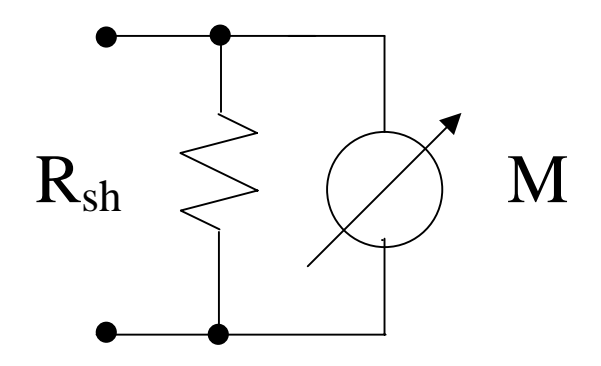

- *Floating* nodes: we can ignore the common mode voltage
- *Low accuracy:*

*Low input resistance* for voltage measurements

*Low input conductance* for current measurements

• *Needs to be calibrated* for resistance measurements *for every scale* 

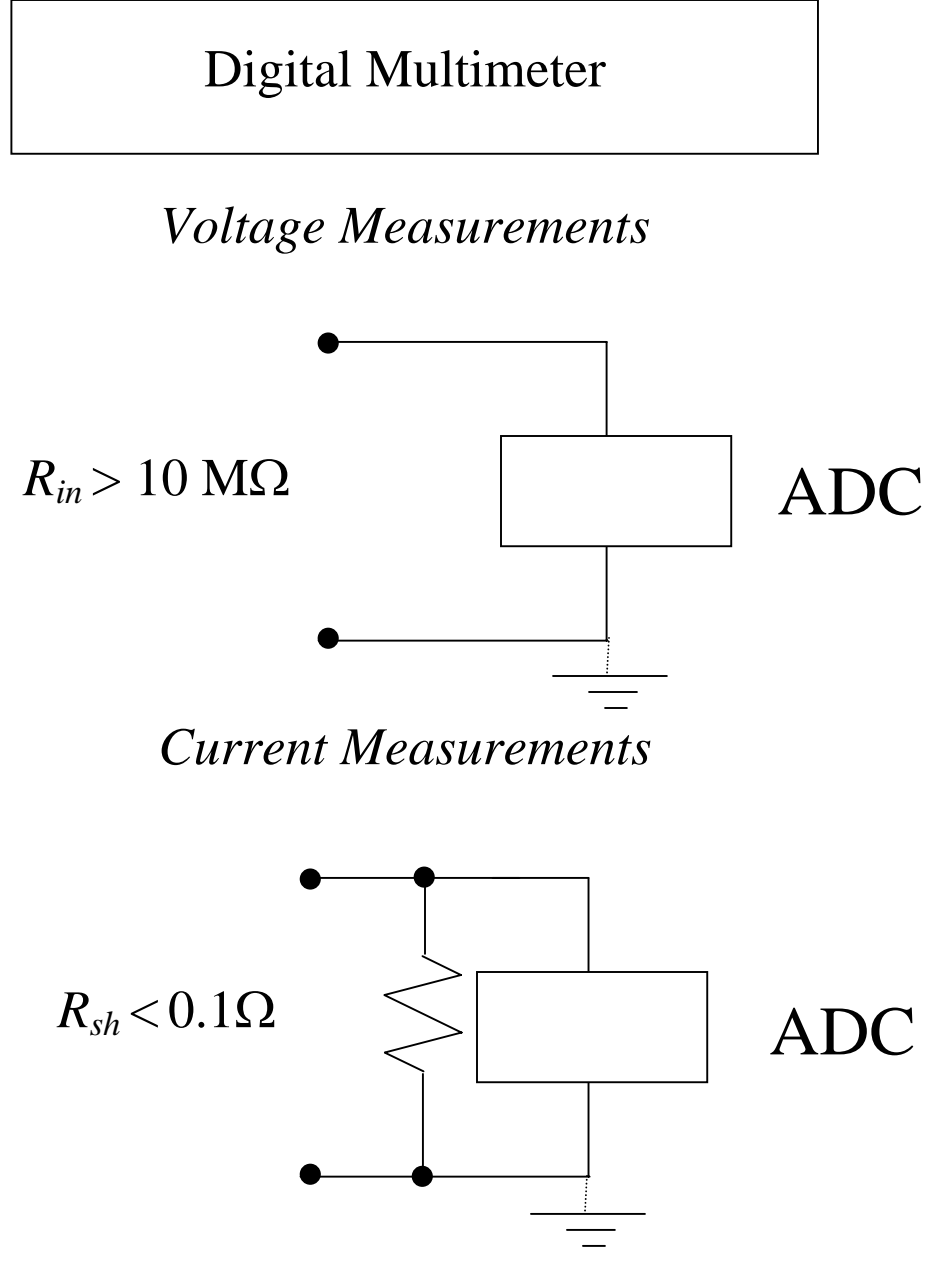

- *Virtually grounded*: the common mode voltage should be minimized!
- *High accuracy:*

*High input resistance* for voltage measurements *High input conductance* for current measurements

### Voltage and Current Measurements

### *Voltage Measurements*

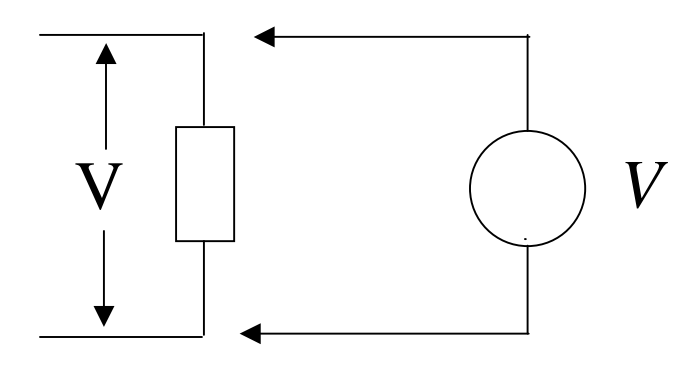

• Voltmeter *V* is connected *in parallel* to the element of the circuit

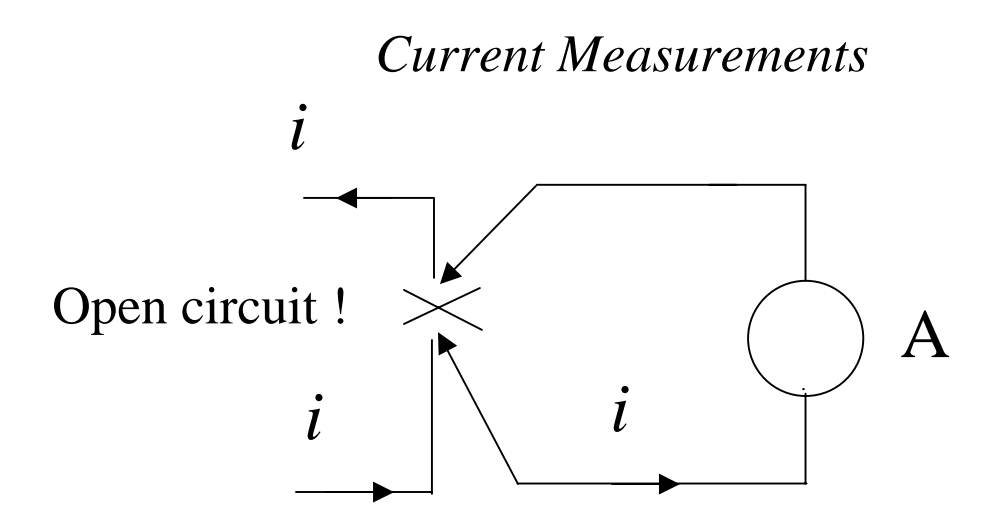

- The power must be *switched off* and the circuit must be *open* first
- Ammeter is *always* connected *in series* to the element of the circuit
- Then the power is switched on

### *Taking Measurements with DMM Fluke 45*

• *Dual* display of Digital Multi Meter (DMM) *Fluke 45* allows one to take *two simultaneous* measurements which is very useful

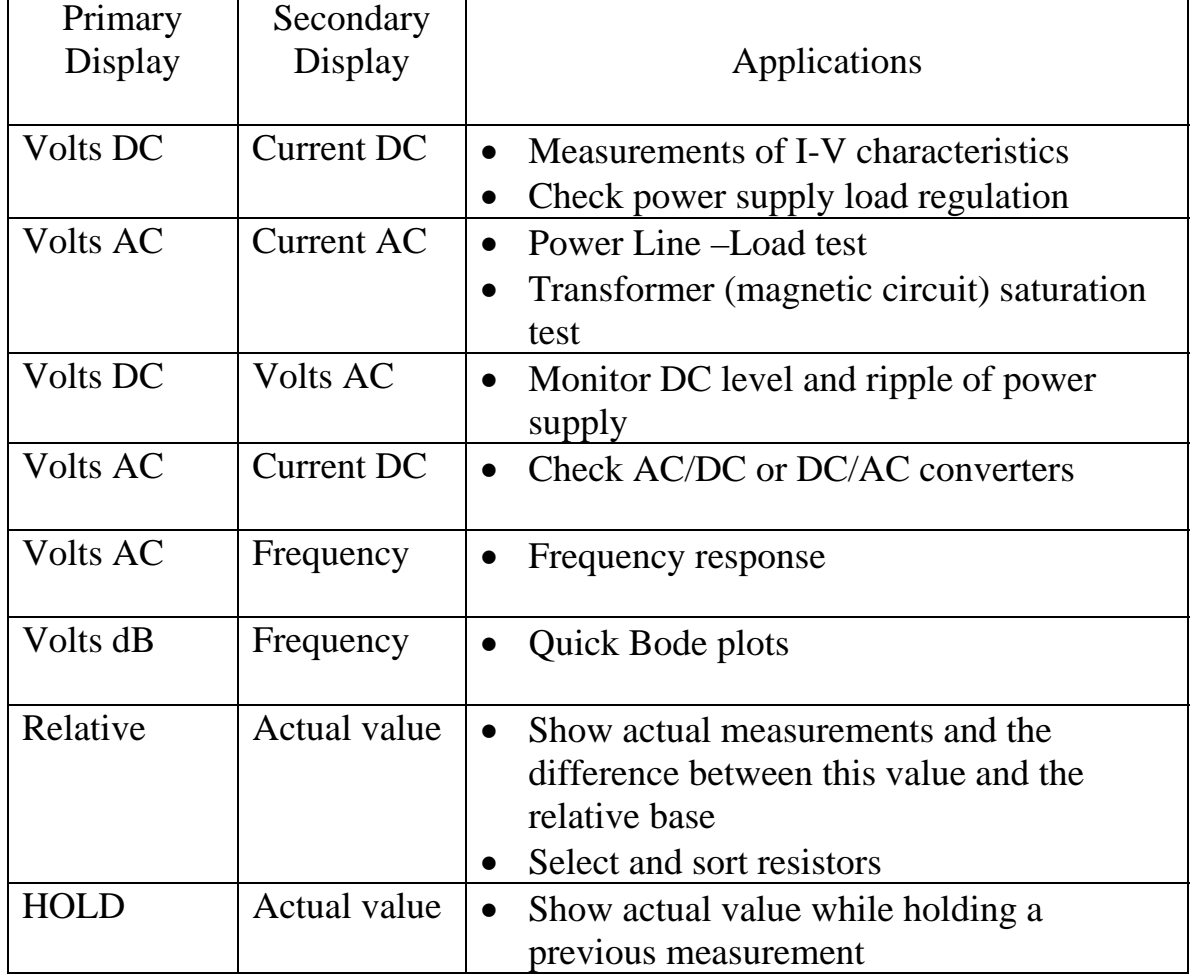

### Dual Display Applications

### Oscilloscope

#### *Voltage Measurements*

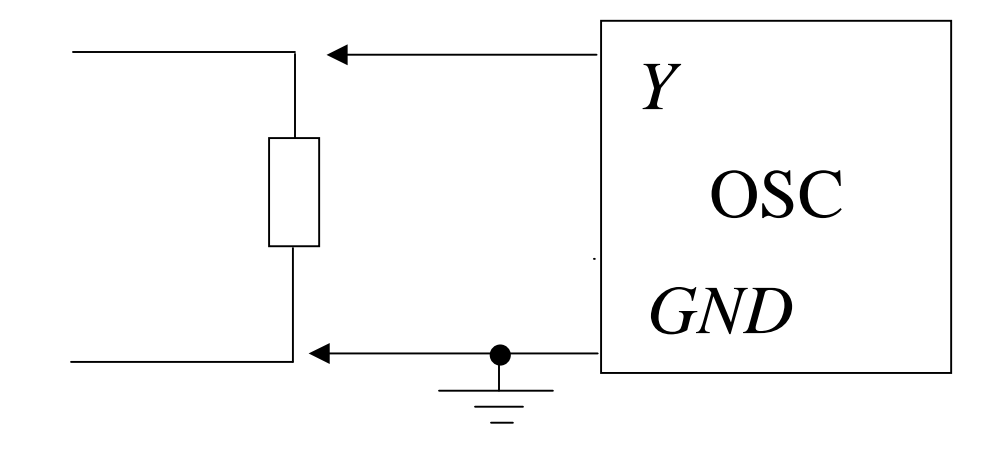

- Only *voltage measurements* can be taken
- One node is *always grounded*: the common mode voltage *must be zero*!

In order to measure the voltage across the element with both terminals hot: two terminals must be measured separately with respect to the ground and the results are subtracted

• Good accuracy: high input resistance

### AC (periodical) signals

*Determination of the Phase Shift* 

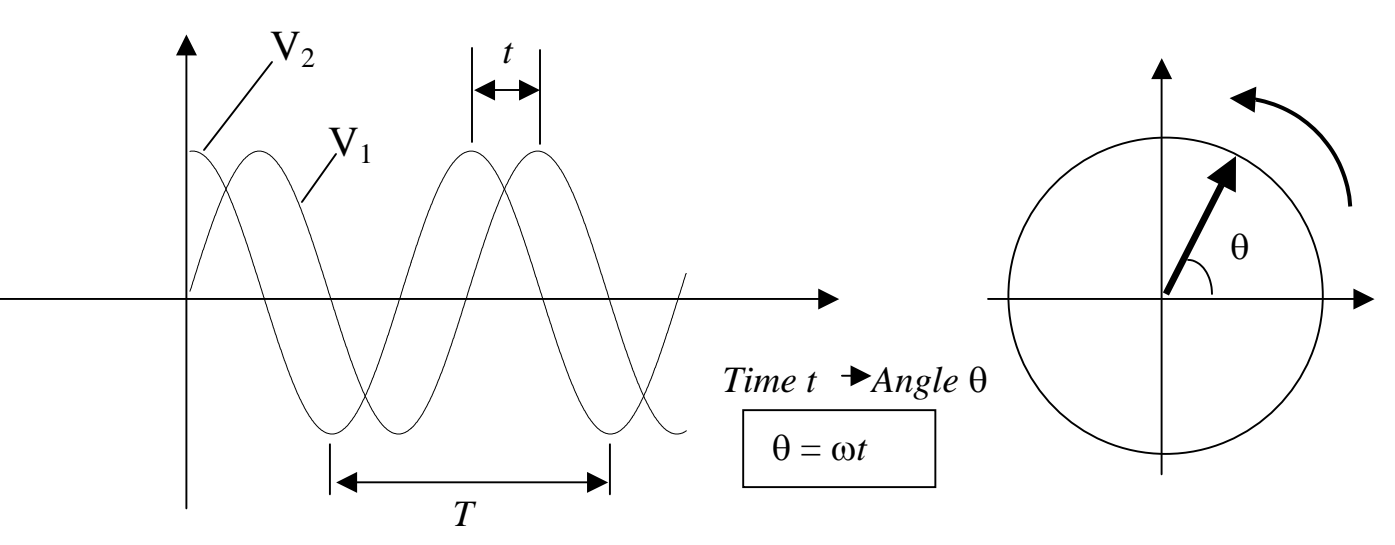

- *Period* is the shortest distance in time between two points with the same phase. It is convenient to measure the period between maxima or minima.
- *Frequency* is a value reciprocal to period: *f* [Hz]*= 1/T*
- *Angular frequency* shows the number of radians per sec:  $\omega$  [s<sup>-1</sup>] =  $2\pi f$
- *Phase shift* is determined in the following way:

$$
\Delta \Phi = \Phi_2 - \Phi_1 = \frac{t}{T} \cdot 2\pi \left[ rad \right] = \frac{t}{T} \cdot 360 \left[ deg \, res \right]
$$

- *Phase shift* is determined with *2*π accuracy
- Note the *sign* of the phase shift: in example above  $V_2$  is leading  $V_1$

# Phasor Diagram

Exponential form of periodical *in time* signal:

$$
V(t) = \text{Re}\{V_m \cdot e^{j(\omega t + \varphi)}\} = \text{Re}\{\overline{V} \cdot e^{j\omega t}\}
$$

$$
\overline{V}=V_m\cdot e^{j\varphi}
$$

#### *Phasor* is a *complex number*

expressing the amplitude and the phase of a signal

- *Phasor* is a time-independent part of a signal
- The *amplitude* of sinusoid is the *magnitude* of its phasor
- The *phase angle* of the sinusoid is the *angle* of its phasor
- Phasor simplifies circuit analysis using *complex number* algebra

### Properties of Complex Numbers

• A complex number has a geometrical meaning and can be *uniquely* represented as a point on a *complex plane*

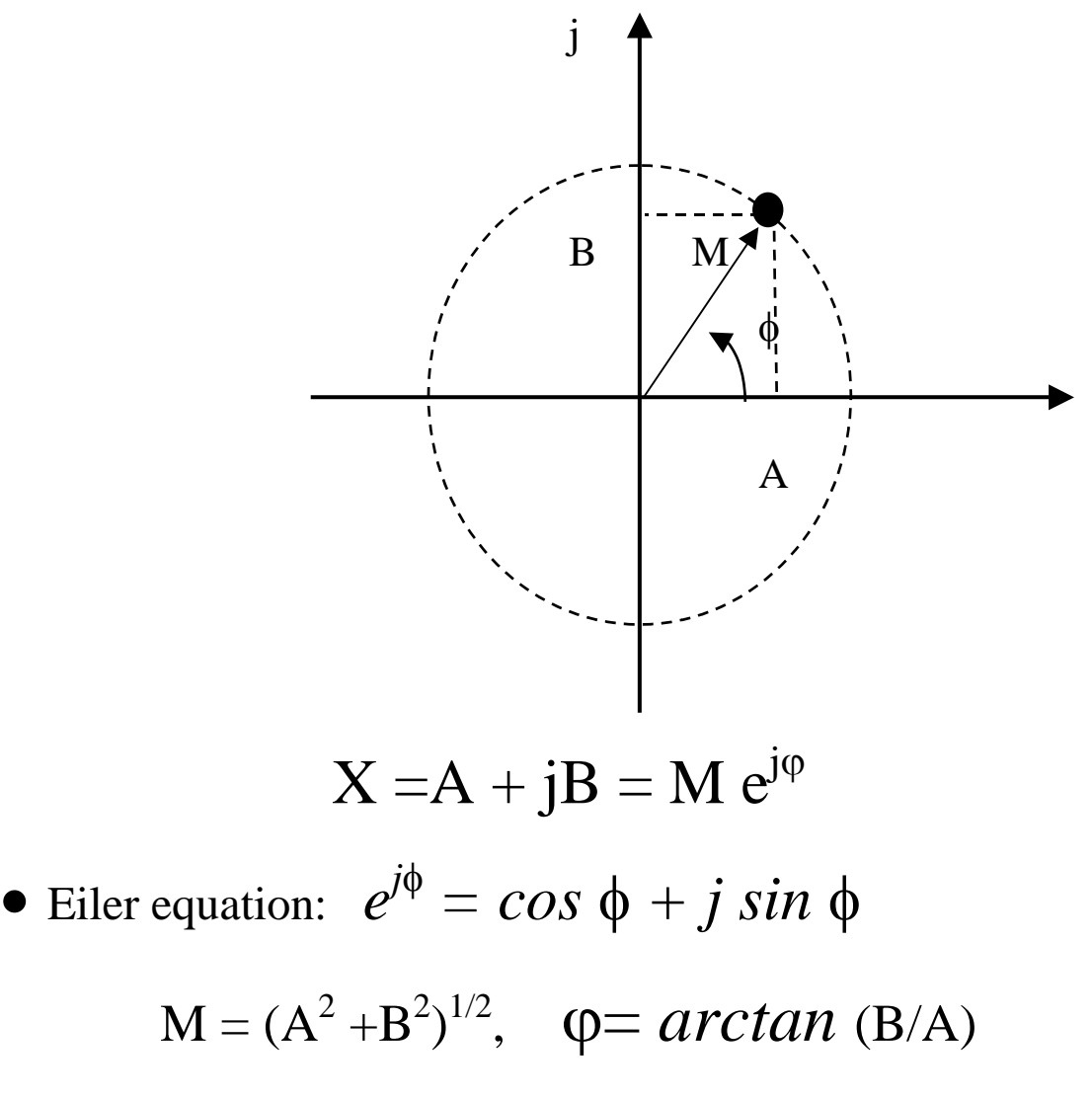

 $j^2 = -1$ ,  $j=e^{j\pi/2}$ 

#### Operation with Complex Numbers

$$
X_1 = A_1 + jB_1 = M_1 e^{j\varphi 1}
$$
  

$$
X_2 = A_2 + jB_2 = M_2 e^{j\varphi 2}
$$

- 1) Sum of Complex Numbers:  $X_1 + X_2 = (A_1 + A_2) + i (B_1 + B_2)$
- 2) Product of Complex Numbers:  $X_1 X_2 = M_1 M_2 e^{j ( \varphi I + \varphi 2 )}$  $X_1 X_2 = (A_1 A_2 - B_1 B_2) + j(A_1 B_2 + B_1 A_2)$

3)Ratio of Complex Numbers:  $X_1/X_2 = \{(A_1A_2 + B_1B_2) + j(A_2B_1 - A_1B_2)\}/(A_2^2 + B_2^2)$  $X_1 X_2 = (M_1/M_2)\, e^{j\,(\phi I - \phi 2)}$ 

# Voltage and Current Shift in Passive Elements

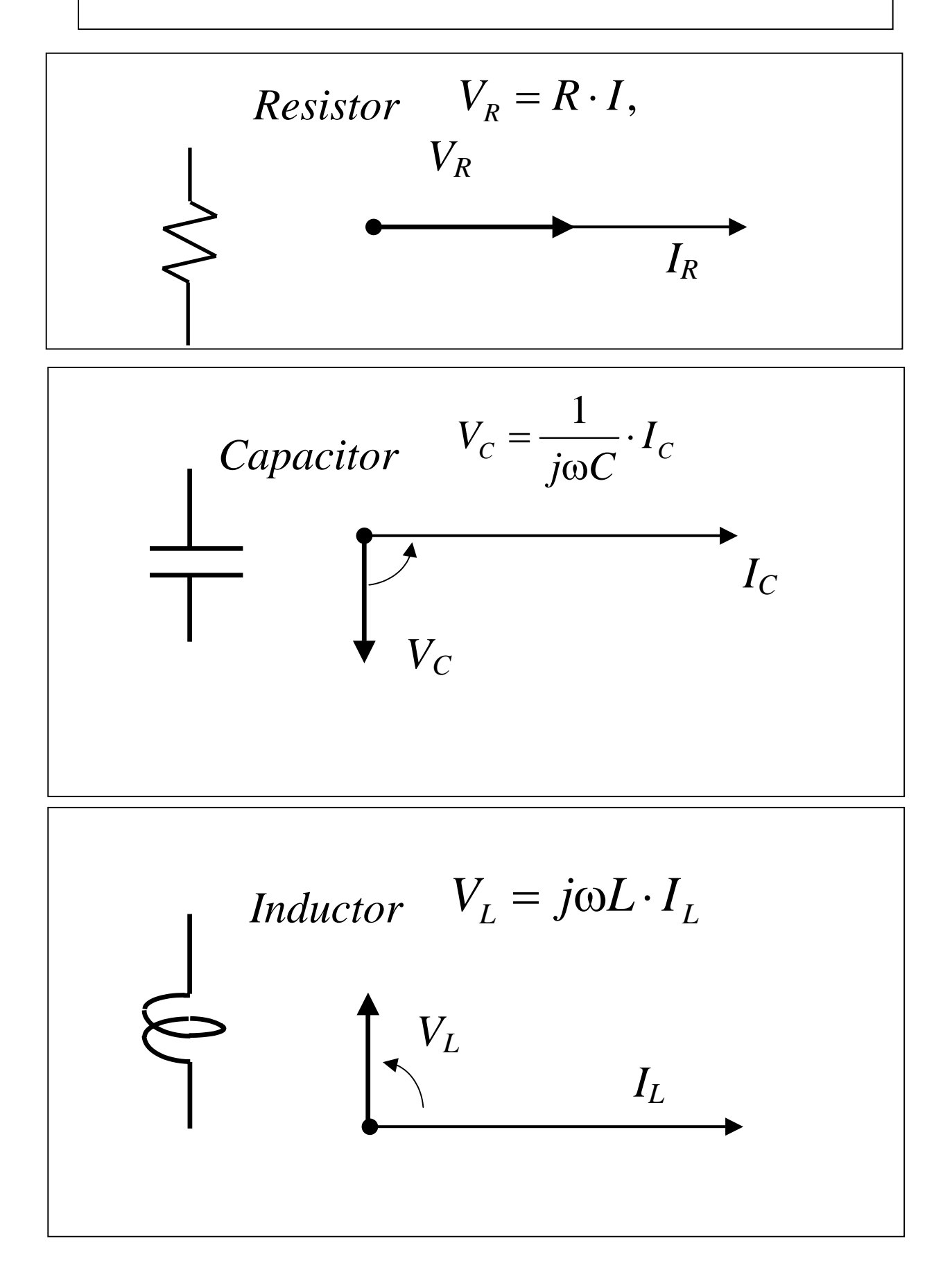

## AC signals

*Mean value* 

$$
\langle V \rangle_T = \frac{1}{T} \int_0^T V(t) dt
$$

### *Root Mean Square (RMS)*

$$
V_{RMS} = \sqrt{\langle V^2(t) \rangle}
$$

Example: *V=Vmsin(*ω*t)*   $\langle V / \rangle = 2V_m / \pi = 0.637 V_m$ 

$$
V_{RMS} = V_m / \sqrt{(2)} = 0.707 V_m
$$

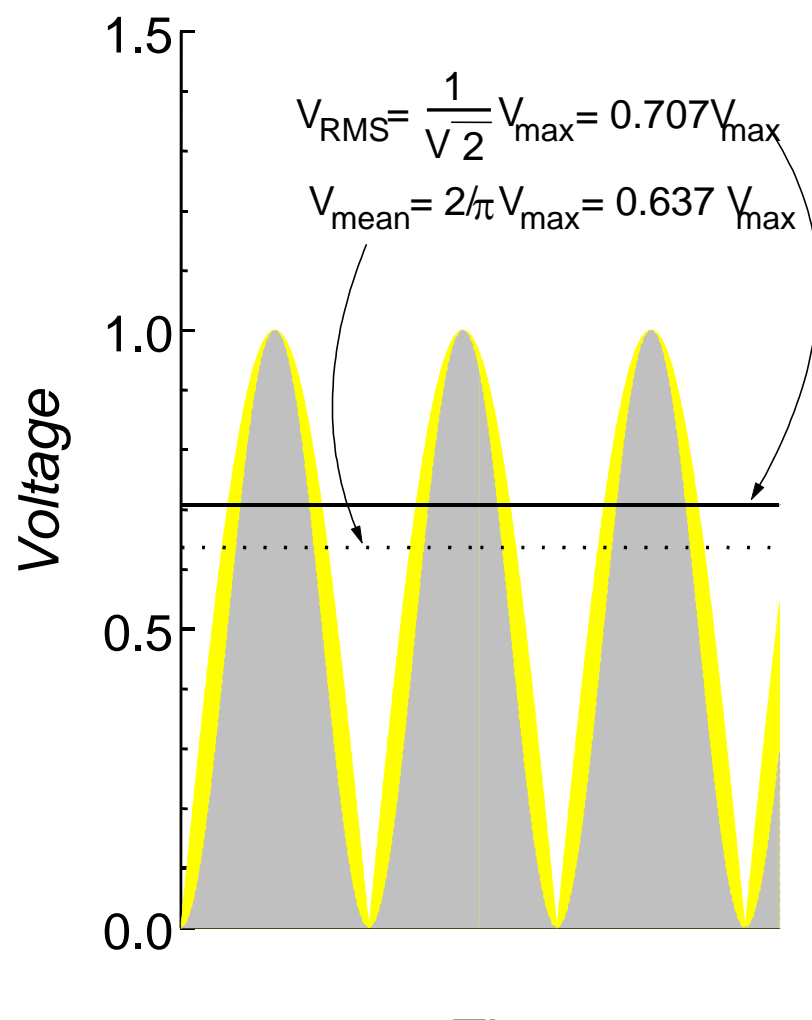

*Time*